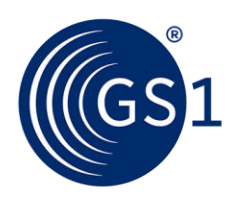

The Global Language of Business

### Dez passos para implementação do código de barras GS1

Manual do usuário/utilizador

*Versão 2.1, Final, Fevereiro 2016* 

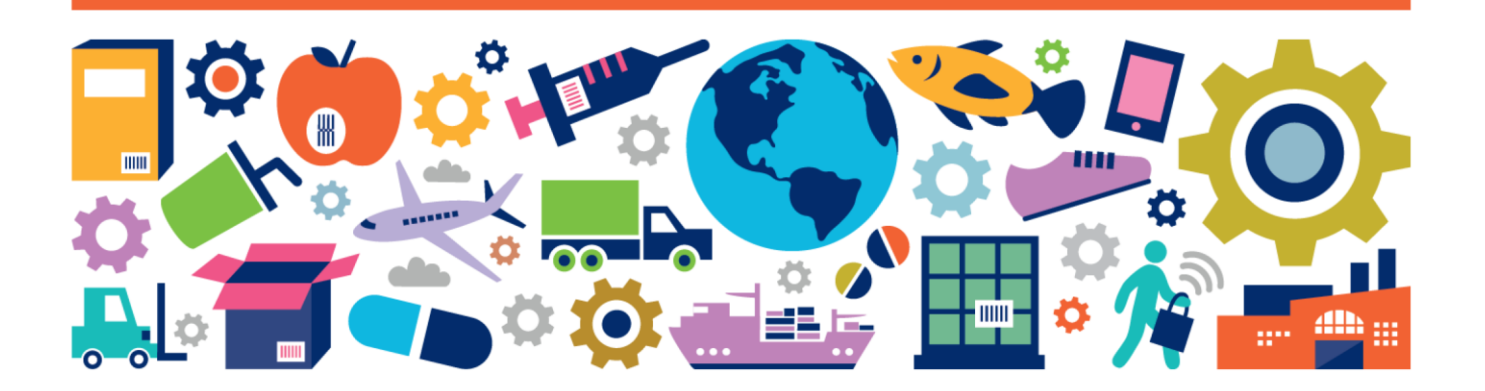

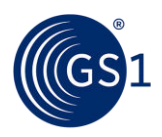

#### **Resumo do Documento**

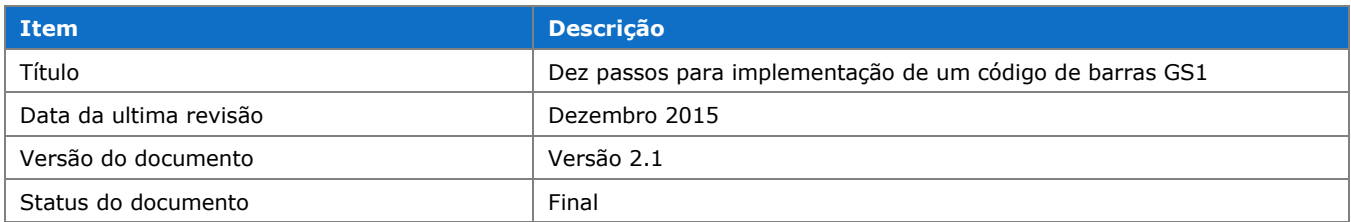

#### **Histórico de alterações na versão 2.1**

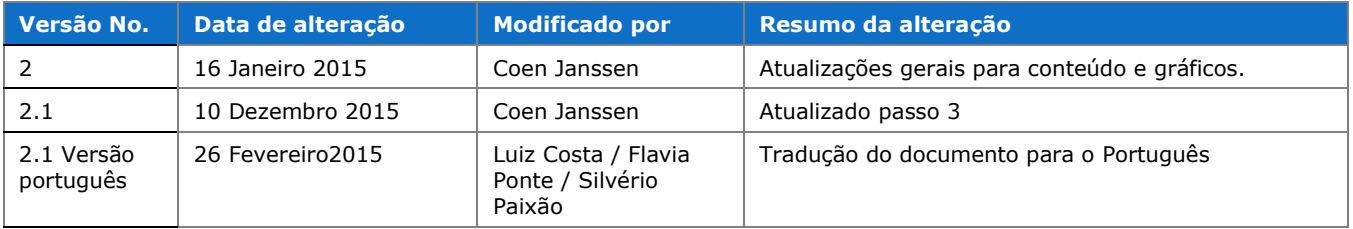

#### **Disclaimer**

THIS DOCUMENT IS PROVIDED "AS IS" WITH NO WARRANTIES WHATSOEVER, INCLUDING ANY WARRANTY OF MERCHANTABILITY, NONINFRINGMENT, FITNESS FOR PARTICULAR PURPOSE, OR ANY WARRANTY OTHER WISE ARISING OUT OF THIS SPECIFICATION. GS1 disclaims all liability for any damages arising from use or misuse of this Standard, whether special, indirect, consequential, or compensatory damages, and including liability for infringement of any intellectual property rights, relating to use of information in or reliance upon this document.

GS1 retains the right to make changes to this document at any time, without notice. GS1 makes no warranty for the use of this document and assumes no responsibility for any errors which may appear in the document, nor does it make a commitment to update the information contained herein.

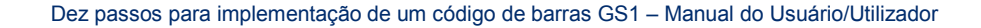

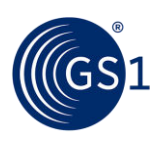

### **Introducão**

O recurso mais importante para implementação da identificação por código de barras são as Organizações Membro GS1 presentes em mais de cem países em todo o mundo. Este guia apresenta aos novos usuários/utilizadores de código de barras os dez passos básicos que devem ser seguidos para se começar a utilizá-los:

Os Dez passos para a Implementação do Código de Barras:

- **Passo 1** Obter o Prefixo GS1 de Empresa e/ou Referência do Item
- Passo 2 Atribuir os números (GTIN- Número Global de Item Comercial)
- Passo 3 Selecionar um processo de impressão do código de barras
- Passo 4 Selecionar um ambiente de leitura "primário"
- Passo 5 Selecionar o código de barras
- Passo 6 Escolher o tamanho do código de barras
- **Passo 7** Formatar o texto do código de barras
- **Passo 8** Escolher a cor do código de barras
- **Passo 9** Escolher o local de aplicação do código de barras
- Passo 10 Verificar a qualidade do código de barras

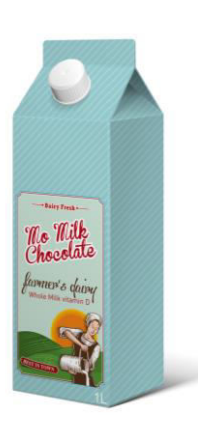

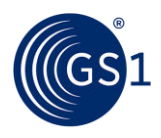

### **1 Obter o Prefixo GS1 de Empresa e/ou Referência**

#### **do Item**

Antes que uma empresa possa começar a utilizar o código de barras, a mesma deve primeiro atribuir os números que vão dentro do código de barras e tal identificação é **denominada "Chave de Identificação GS1"**. O primeiro passo para a atribuição de uma Chave de Identificação GS1 é obter um **Prefixo GS1 de Empresa e a referência do item** a partir de uma Organização Membro GS1. O Prefixo GS1 fornece uma maneira para as empresas criarem chaves de

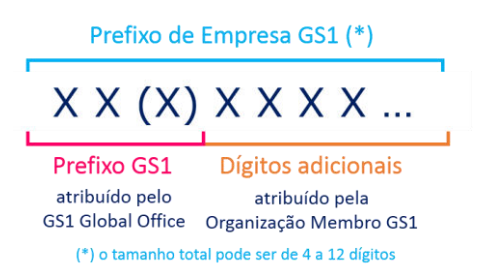

identificação para itens comerciais, unidades logísticas, localizações, partes, ativos, cupons, etc., que são únicas em todo o mundo. Os Prefixos GS1 são utilizados por 1,3 milhões de empresas em todo o mundo como a base para a criação de números únicos que podem identificar tudo numa cadeia de fornecimento.

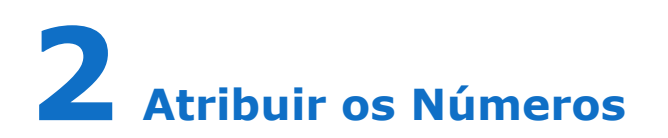

Depois de receber um **Prefixo GS1 de Empresa e/ou Referência do Item**, uma empresa está pronta para identificar, aos seus itens comerciais (produtos ou serviços), a si próprios (como uma entidade legal/pessoa jurídica), localizações, unidades logísticas, patrimônios, ativos retornáveis (paletes, barris, etc.), e/ou de serviços.

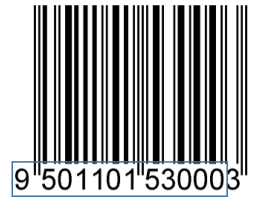

Exemplo de um Prefixo de Empresa GS1

O processo é simples. A sua Organização Membro GS1 local pode fornecer informações específicas sobre quantos números você pode atribuir.

*Veja as Chaves de Identificação GS1- Resumos Executivos com introduções informativas sobre o papel e as características de cada uma das chaves GS1.* 

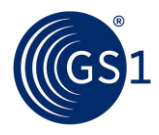

### **3 Selecionar um processo de impressão de código de barras**

Para começar, você deve decidir em qual item você estará aplicando o código de barras e se o mesmo levará informações **estáticas** ou **dinâmicas** dentro dele.

Se a informação é estática (sempre a mesma), o código de barras pode ser impresso utilizando métodos de impressão tradicionai

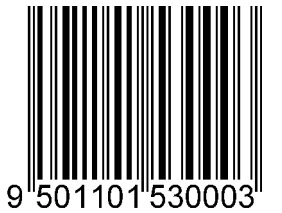

aplicados diretamente na embalagem (po exemplo, uma caixa de papelão/pacote de leite) ou uma etiqueta aplicada ao pacote (po exemplo, etiqueta em um jarro/galão/garrafa de leite).

Se a informação é dinâmica, então sera necessário uma impressão digital ou uma combinação de impressão tradicional com

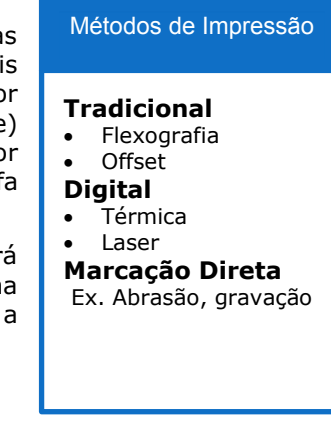

digital.

#### Por exemplo:

- Se o produto requer gráficos multicoloridos e um código de barras com dados dinâmicos, os gráficos poderiam ser pré-impressos usando impressoras tradicionais e deixar uma parte em branco da etiqueta para linha de impressão digital durante a produção e embalagem.
- Se o produto requer apenas texto e um código de barras com dados dinâmicos, um rótulo pode ser impresso linearmente e aplicado ao pacote (automaticamente se for um volume elevado ou manualmente se o volume for baixo). Também poderia ser impresso diretamente na própria embalagem sem o uso de um rótulo externo.
- Além disso, um código de barras com dados estáticos pode ser impresso diretamente na embalagem através de um método de impressão digital.

*A Organização Membro GS1 local pode auxilia-lo a fazer a melhor escolha, e muitas Organizações Membro também podem ajudá-lo a encontrar uma gráfica na sua localidade.* 

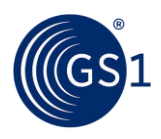

### **4 Selecione um ambiente de scanner "primário"**

As especificações para o tipo de código de barras, tamanho, localização e qualidade dependem de onde o código de barras será lido. Ao saber onde seu código de barras será escaneado/lido, podemse estabelecer as especificações adequadas para sua produção.

Os códigos de barras que serão digitalizados/lidos no **ponto de venda do varejo/retalho** devem ser compatíveis com a leitura omnidirecional.

Se o código de barras será digitalizado/lido no ponto-devenda, bem como no **depósito/armazém**, o usuário/utilizador vai precisar usar um símbolo que acomoda a leitura no ponto-de-venda, mas impressa em um tamanho maior para acomodar o scanner no processo de distribuição.

Os códigos de barras em **itens de saúde** que serão digitalizados/lidos em hospitais não exigem leitura omnidirecional, a menos que os itens também sejam destinados ao varejo/retalho.

#### Ambientes de Scanner

- Ponto de venda (PDV/POS)
- Distribuição e Logística em geral
- Itens de Saúde
- Marcação direta

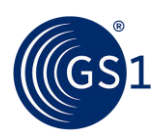

### **5 Selecionar o Código de Barras**

Selecionar o código de barrar correto é crucial para o sucesso do seu plano de implementação. Aqui vão algumas dicas:

- Se você necessita de código de barras para um item comercial que será escaneado/lido no ponto-de-venda do varejo/retalho (PDV/POS), o primeiro símbolo a se escolher é o **símbolo EAN/UPC**. Este símbolo garante que seu código de barras será lido no mundo todo. Em alguns casos, o símbolo **GS1 DataBar** também pode ser aplicado.
- Se você utilizar códigos de barras com informações variáveis, como números de série, datas de validade, entre outros, então você utilizará os símbolos/códigos **GS1-128**, **GS1 DataBar**, ou **GS1 2D<sup>1</sup>** .
- Se você quer codificar uma URL em um código de barras para tornar as informações de embalagem estendida disponíveis para o consumidor final, então você deve usar um **símbolo GS1 2D.**
- Se você precisa de código de barras para ser aplicado no exterior de uma caixa para leitura em um ambiente logístico e aplicado diretamente em papelão/cartão ondulado, o **ITF-14** pode ser a melhor escolha para você.

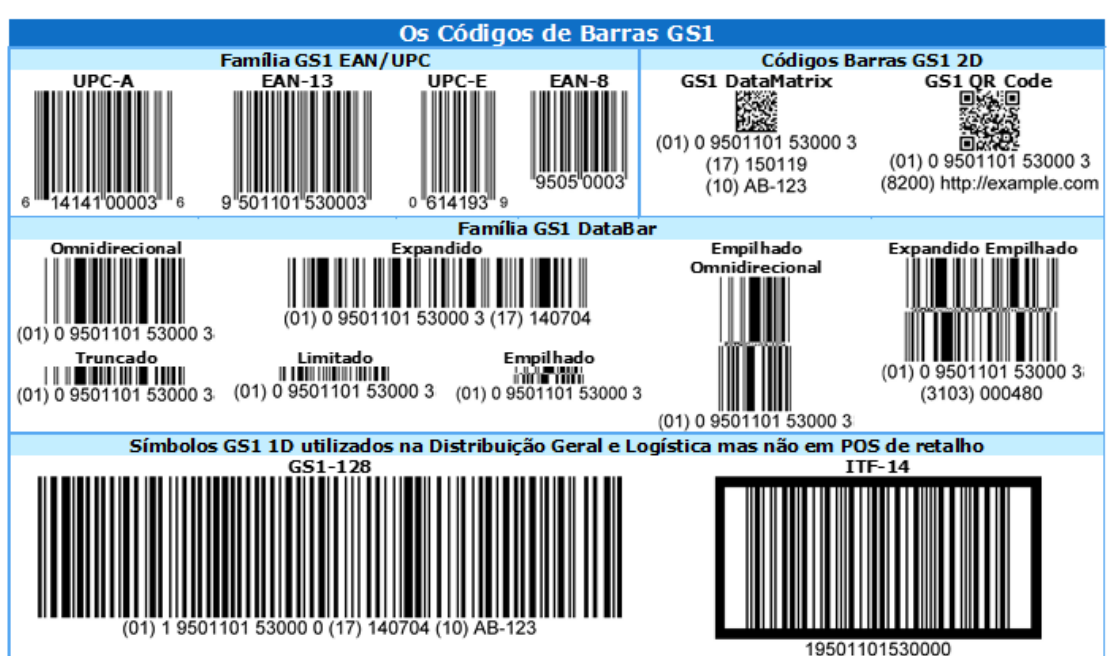

 $\overline{a}$ 

*Existem outros fatores a serem considerados, por isso, contate a Organização Membro local da GS1 para ver quais produtos e serviços eles podem oferecer para você.* 

<sup>1</sup> GS1 DataMatrix e GS1 QR Code

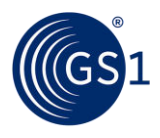

*Acesse o site da Organização Membro Local para uma visão geral das principais características para cada um dos códigos de barras GS1.* 

### **6 Escolhendo o tamanho do código de barras**

Após a escolha correta do melhor código de barras a ser implementado, juntamente com os dados especificados, o estágio de design começa. O tamanho do código a ser utilizado vai depender da especificação do símbolo, aonde o código será aplicado e de que maneira o mesmo será impresso.

#### **Tamanho dos Códigos:**

A **dimensão X** é a largura do menor módulo (barra ou espaço) de um código de barras. A dimensão X é utilizada em conjunto com "**a altura do símbolo"** para especificar os tamanhos admissíveis do código.

Para cada ambiente de leitura, os símbolos são listados de acordo com a sua dimensão X e altura correspondente. Além do tamanho padrão, também os tamanhos mínimos e máximos permitidos são especificados pela GS1.

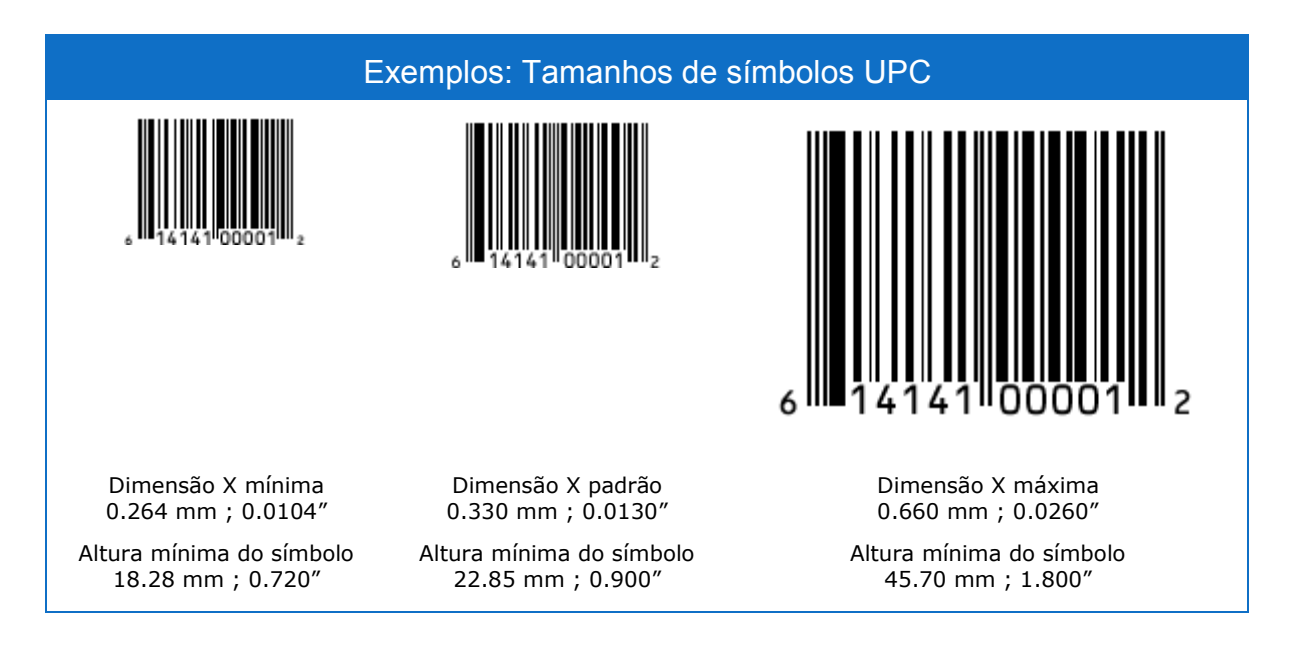

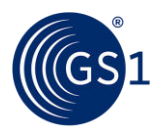

#### **Símbolos EAN/UPC**

Os símbolos/códigos EAN/UPC são projetados para leitura por scanners **omnidirecionais**  localizados no varejo/retalho. Existe uma relação fixa entre a altura e largura do símbolo/código. Quando uma das dimensões é modificada, a outra dimensão deve ser alterada proporcionalmente.

A fim de diminuir a quantidade de espaço ocupado pelos símbolos/códigos EAN/UPC não se deve optar por uma diminuição/redução na altura. Este processo, chamado de truncagem/truncamento, não é permitido dentro das especificações da simbologia EAN/UPC e deve ser evitado. Isto é devido ao impacto negativo que tem sobre a eficiência de leitura em scanners omnidirecionais localizados nos pontos de varejo/retalho.

#### **Considerações sobre processo de impressão**

A principal consideração sobre o tamanho do símbolo é a capacidade do processo de impressão selecionado. O tamanho mínimo e a correta **Redução de Largura da Barra (BWR)** para um código varia de acordo com o processo e até mesmo de impressão para impressão. As gráficas devem estabelecer um tamanho mínimo de símbolo e BWR para alcançar resultados aceitáveis de qualidade repetível.

*Veja as "GS1 General Specifications", " GS1 System Symbol Specification Tables" (tabelas de especificações de símbolos GS1) na seção 5 para obter informações sobre os tamanhos permitidos de todos os símbolos GS1. A "Symbol Specification Table 1" (Tabela 1 de Especificação do Símbolo) apresenta os detalhes para o ambiente de leitura no ponto-de-venda no varejo/retalho.* 

### **7 Formatar o texto do código de Barras**

O texto localizado abaixo das barras é chamado de "**Interpretação humano/ humanamente legível" (HRI - Human Readable Interpretation)** e é importante porque se o código de barras está danificado ou possui má qualidade, o texto é utilizado como um back-up.

Abaixo temos algumas das questões mais frequentes do HRI:

#### *A interpretação*

*humano/humanamente legível (HRI) precisa ser de um determinado tamanho?* 

O texto deve ser claramente legível e em um tamanho proporcional ao tamanho do símbolo.

#### $interpretac$ ão *humano/humanamente legível deveria estar acima ou abaixo do símbolo?*

O HRI deve ser colocado abaixo do código de barras e agrupado onde seja fisicamente possível manter ao mesmo tempo a legibilidade HRI e altura mínima de um código de barras

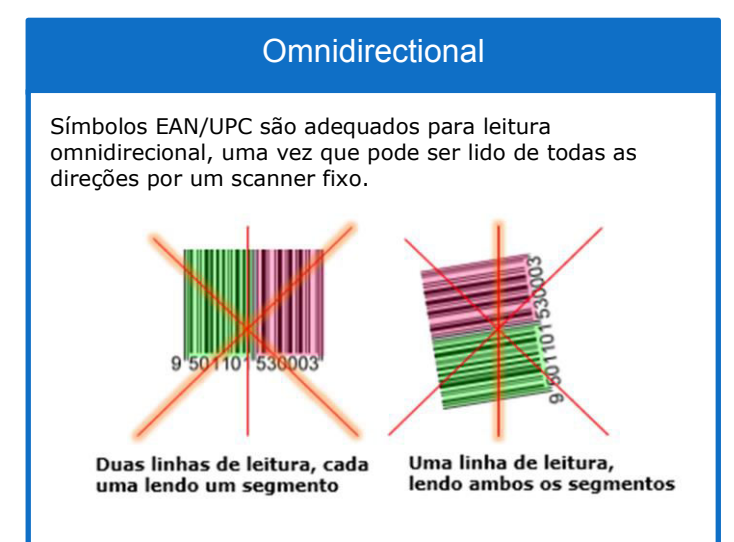

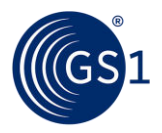

#### *Existem parênteses em torno dos Identificadores de Aplicação (AIs), em alguns códigos de barras. Eles devem estar lá e são codificados nas barras e espaços do símbolo?*

Todos os AIs devem ser colocados entre parênteses na interpretação humano/humanamente legível, mas os parênteses não devem ser codificados no símbolo.

#### *Quantos dígitos imprimo abaixo do símbolo EAN / UPC como texto legível?*

- É necessário imprimir 12 dígitos abaixo do símbolo UPC-A.
- É necessário imprimir 13 dígitos abaixo do símbolo EAN-13.
- É necessário imprimir 8 dígitos abaixo dos símbolos UPC-E e EAN-8.

*Veja o " GS1 Human Readable Interpretation(HRI) Implementation Guide" para maiores informações.* 

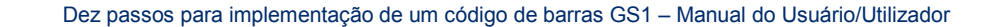

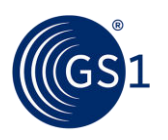

### **8Escolher a cor de um Código de barras**

A combinação de cor ideal para um símbolo de código de barras é utilizar barras pretas com um fundo branco. Se você quiser usar outras cores, os tópicos abaixo irão lhe auxiliar:

- Códigos de barras GS1 exigem **cores escuras em suas barras** (por exemplo, preto, azul escuro, marrom/castanho escuro ou verde escuro).
- As barras devem sempre possuir uma única cor e nunca devem ser impressas por múltiplas ferramentas de imagem (por exemplo, placa, tela, cilindro, etc.).
- Códigos de barras GS1 necessitam de **fundos claros** para criação, das zonas de silêncio/zonas claras (área livre de impressão em torno do código de barras) e espaços (por exemplo, o branco).
- Além disso, nos fundos claros, também pode-se utilizar cores "avermelhadas". Se você já foi em uma câmara escura com iluminação vermelha e tentou ler algo em cor vermelha, pôde observar que a escrita praticamente desaparece. Isto também é verdade em cores semelhantes, como

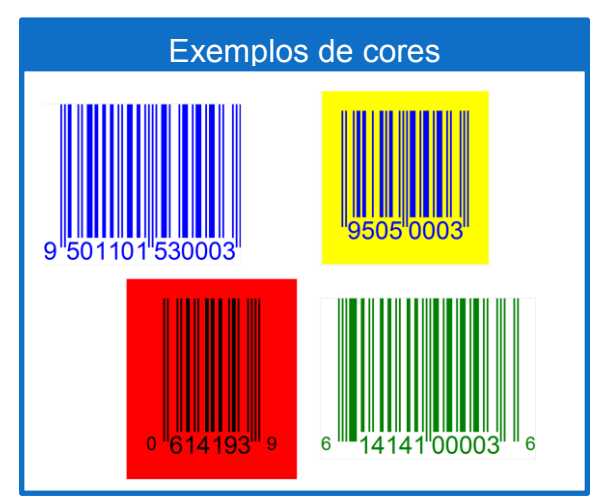

laranja, rosa, pêssego e amarelos claros. Levando em consideração que a maioria dos scanners de código de barras usam uma fonte de luz vermelha, fica mais fácil entender porque essas cores podem ser adequadas para se utilizar no fundo, mas, porém, não devem ser utilizadas nas barras.

- Em muitos casos, o código de barras é impresso diretamente e a cor do substrato do produto é utilizado como cor de fundo do código. No entanto, se o fundo do símbolo é impresso por baixo das barras, o fundo deve ser impresso com cores sólidas. Lembre-se que o fundo deve ter cores claras.
- Se você usar várias camadas de tinta para aumentar a opacidade do fundo do código, cada camada deve ser impressa como uma cor sólida.
- Se você usar uma tela fina para colocar mais tinta no substrato, certifique-se que não há vazios na impressão, evitando o não preenchimento de algumas áreas.

*Conforme explicado, as barras pretas e espaços brancos são a combinação mais adequada, mas outras combinações de cores podem ser utilizadas. Consulte a Organização Membro GS1 local para obter orientação adicional.* 

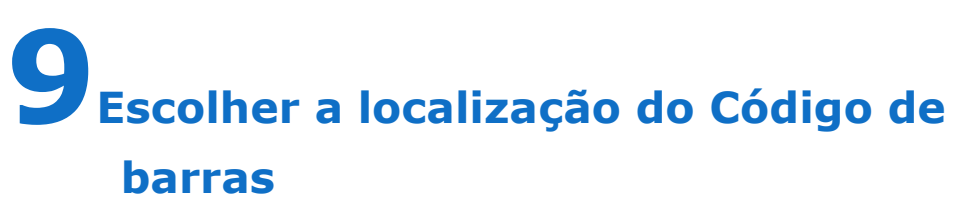

Quando nos referimos à localização dos códigos, estamos nos referindo a colocação do código de barras no design da embalagem.

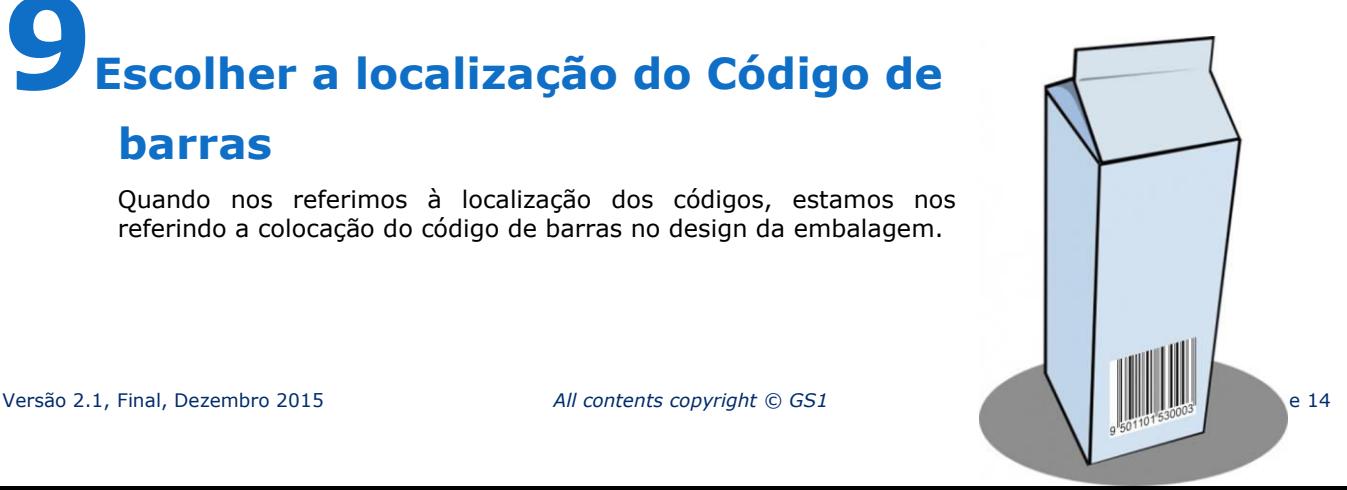

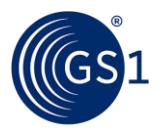

Ao atribuir a localização do código na embalagem, em primeiro lugar deve ser consultado o **responsável por embalagens** para certificar-se que o símbolo não será coberto ou danificado (por exemplo, sobre uma borda da caixa, debaixo de uma dobra da caixa, debaixo de uma aba da embalagem ou coberta por outra camada de embalagem, entre outros).

Depois de determinar o posicionamento adequado, a gráfica deve ser consultada. Isto é porque muitos **processos de impressão** requerem uma orientação específica para impressão ou alimentação da folha.

Ao usar a impressão flexográfica as barras devem ser exibidas paralelamente à direção de impressão. Isto é necessário pois a impressão tem que ser perpendicular à cabeça de impressão, para garantir que não haja distorção no código.

Ao usar as metodologias de impressão "silk screen" e "rotogravura", o código deve estar alinhado paralelamente à estrutura celular na tela ou placa de gravura cilíndrica para fornecer a borda mais suave possível às barras.

*Para determinar o local adequado para códigos de barras GS1, consulte os seguintes tópicos na secção 6 do "GS1 General Specifications"*

- *Princípios gerais de localização*
- *Diretrizes gerais de localização para o ponto de venda do Varejo/Retalho*
- *Guia de Localização para tipos específicos de embalagens*
- *Localização de códigos para roupas e acessórios de moda*
- *Guia Geral de Localização para colocação do código em itens utilizados na distribuição*
- *Design de etiquetas para roupas e acessórios de moda*

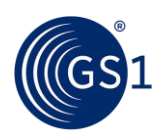

# **10Construir um plano de qualidade para o código**

#### **de barras**

A ISO/IEC 15416 Especificações de Testes de Qualidade de Impressão de Códigos de Barras Lineares descreve um método para avaliar a qualidade dos símbolos depois de serem impressos. Um verificador baseado em ISO avalia o símbolo, como se fosse um scanner, classificando a qualidade do mesmo.

A GS1 utiliza como base o método ISO/IEC, mas especifica uma nota mínima necessária para cada código de barras GS1 com base, no símbolo utilizado, onde é usado ou, no número de identificação que é transportado. Adicionalmente à nota mínima, a GS1 também especifica a abertura e comprimento de onda dos verificadores.

A criação de especificações mínimas diferentes da norma é semelhante a uma universidade a utilizar o vestibular/teste de admissão para determinar se os candidatos estão qualificados para a admissão. Várias universidades podem utilizar o mesmo teste padronizado, mas cada uma define a pontuação mínima necessária para os seus candidatos serem admitidos.

*GS1 General Specifications, Seção /Secção 5, fornece uma lista de referência rápida de especificações de qualidade de códigos, dependendo do tipo de símbolo, aplicação, e chave de identificação GS1 a ser utilizada.*

Os membros GS1 podem optar por realizar o seu próprio controle de qualidade de código de barras. Hoje em dia, muitas Organizações Membro GS1 oferecem serviços de verificação de qualidade de código de barras.

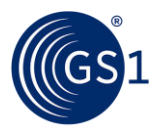

## **Links**

#### **Documentação:**

- **GS1 General Specifications (Especificações Gerais GS1)**: O padrão/norma GS1 que descreve como os códigos de barras e as identificações GS1 devem ser usados: *<http://www.gs1.org/genspecs>*
- **GS1 GTIN Allocation Rules (Regras de alocação para o GTIN):** Este padrão/norma indica as regras específicas de alocação do GTIN que devem ser aplicadas às práticas da indústria de bens de Consumo - "Fast Moving Consumer Goods" (FMCG) <http://www.gs1.org/1/gtinrules/>
- **GS1 Identification Keys (Chaves de identificação GS1)**: Sumário de todas as chaves de identificação identificações da GS1: *[http://www.gs1.org/id-key](http://www.gs1.org/id-keys)*s
- **GS1 Barcodes (Códigos de Barras GS1)**: Um resumo de todos os códigos de barras GS1, incluindo uma visão geral dos métodos de impressão e ambientes de leitura: *<http://www.gs1.org/barcodes>*
- **GS1 Industries (Setores GS1):** Informações sobre como padrões/normas GS1 são aplicados em diversos setores. *<http://www.gs1.org/industries>*

#### **Contato:**

Encontre a sua Organização Membro GS1 mais próxima: *<http://www.gs1.org/contact>*